# Klausur Objektorientierte Programmierung

Sie haben zur Beantwortung der Fragen 60 Minuten Zeit. Es können 36 Punkte erreicht werden. Verwenden Sie sinnvolle Modifikatoren bei der Definition von Variablen, Konstanten und Methoden. Weglassen kann zu Punktabzug fuhren. Zur ¨ Lösung der Aufgaben ist die Programmiersprache Java zu verwenden. Lesen Sie immer die komplette Aufgabe, bevor Sie mit der Bearbeitung beginnen.

## Aufgabe 1 Die StringQueue (10 Punkte)

Eine Queue in Java ist eine Klasse, die eine Liste von Elementen (hier: Strings) verwaltet. Neue Elemente werden der Liste immer am Ende hinzugefügt (add). Es ist möglich das erste Element aus der Liste abzufragen (poll). Bei Abfrage des ersten Elements wird dieses Element gelöscht und die Liste entsprechend verkleinert. Weiterhin lässt sich von einer Queue die Anzahl der enthaltenen Elemente abfragen (size). Das Verhalten einer Queue entspricht der Logik beim Drucken von Dokumenten: Das erste Dokument, das der Queue hinzugefügt wurde, wird auch als erstes gedruckt, weitere Dokumente werden am Ende der Queue hinzugefügt.

 $\sqrt{2}$   $\sqrt{2}$   $\sqrt{2$ 

#### Das Verhalten einer Queue wird durch das folgende Interface spezifiziert:

```
1 \mid /**2 \mid * This interface represents a collection of objects called a "queue" in which
3 \mid * new Strings are added at the end of the queue and removed from the front.
4 * This represents a typical first-come/first-served waiting line.
5 \mid \star/6
7 public interface SimpleStringQueue {
8 \left| \left/ \right| \right. \times \times Adds a new String to the end of the queue \left. \right| \times public void add (String str):
    9 public void add(String str);
10
11 /** Removes and returns the first String (or null if queue is empty) */<br>12 public String poll();
    public String poll();
13
14 /** Returns the number of entries in the queue. */
15 public int size();
16 }
```
### Erstellen Sie die Klasse **StringQueue**, die das oben angegebene Interface implementiert, und die Strings mithilfe einer **ArrayList** als Instanzvariable verwaltet.

✝ ✆

Ihre Implementierung der Klasse StringQueue sollte z.B. wie folgt funktionieren:

```
<sup>1</sup> StringQueue queue = new StringQueue(); // creates an empty StringQueue
2 queue.add("Handout.docx"); // adds a String to the end of the queue
3 queue.add("Examples.docx"); // adds a String to the end of the queue
4 queue.add("Shopping_List.xlsx"); // adds a String to the end of the queue
s \mid queue.size(); // returns 3
6 queue.poll(); // returns Handout.docx
7 \text{ queue.size}(); // returns 2
  queue.poll(); // returns Examples.docx
  queue.poll(); // returns Shopping_List.xlsx
10 queue.poll(); // returns null
  ✝ ✆
```
Aufgabe 2 Der Freundevergleich auf Facebook (13 Punkte)

Jeder Facebook-Nutzer hat eine Liste von Freunden. Sie sollen ein Programm schreiben, das die Freundeslisten von zwei Nutzern vergleicht und ermittelt, wie viele gemeinsame Freunde diese beiden Nutzer haben.

Sie können in dieser Aufgabe auf die folgende statische Methode der Klasse FacebookHelper zurückgreifen, die den Namen eines Nutzers als Parameter erwartet und eine Liste der Freunde dieses Nutzers als String Array zuruckgibt: ¨

```
<sup>1</sup> public static String[] getFacebookFriends(String userName)
✝ ✆
```
Die Rückgabe der Methode für den Aufruf getFacebookFriends ("Bobby Baccalieri") liefert beispielsweise ein Array mit den folgenden Einträgen:

Christopher Moltisanti Adriana La Cerva Richie Aprile Jennifer Melfi Salvatore Bonpensiero

Ein Aufruf wie getFacebookFriends ("Little Paulie Germani") gibt eine andere Liste an Freunden zurück.

Gegeben ist der folgende Code:

```
\sqrt{2} \sqrt{2} \sqrt{2} \sqrt{2} \sqrt{2} \sqrt{2} \sqrt{2} \sqrt{2} \sqrt{2} \sqrt{2} \sqrt{2} \sqrt{2} \sqrt{2} \sqrt{2} \sqrt{2} \sqrt{2} \sqrt{2} \sqrt{2} \sqrt{2} \sqrt{2} \sqrt{2} \sqrt{2} \sqrt{2} \sqrt{2} \sqrt{2} \sqrt{2} \sqrt{2} \sqrt{21 import acm.program.ConsoleProgram;
2
3 public class FacebookFriendsStart extends ConsoleProgram {
4
5 private static final String FB_USER_1 = "Bobby Baccalieri";
6 private static final String FB_USER_2 = "Little Paulie Germani";
7
8 public void run() {
9 int numSharedFriends = calculateFacebookFriendMatches(FB_USER_1, FB_USER_2);
10 println("Number of shared friends: " + numSharedFriends);
11 }
12
13 private int calculateFacebookFriendMatches(String userName1, String userName2) {
14 //TODO: Implement this method, add additional private methods if necessary
15 return 0;
16 }
17 }
```
#### Ihre Aufgabe ist es, die Methode

 $\sqrt{2}$   $\sqrt{2}$   $\sqrt{2$ <sup>1</sup> **public int** calculateFacebookFriendMatches(String userName1, String userName2)

zu implementieren, die zurückgibt wie viele Freunde die beiden Nutzer gemeinsam haben. Achtung: Sie müssen die oben beschriebene Methode getFacebookFriends verwenden!

✝ ✆

✝ ✆

Aufgabe 3 Wahrscheinlichkeitsexperiment beim Wurfeln (13 Punkte) ¨

Versucht man mit einem Würfel hinreichend oft eine 6 zu würfeln, benötigt man im Durchschnitt 6 Versuche, um dieses Ergebnis zu erreichen. Um mit zwei Würfeln einen 6er-Pasch zu würfeln benötigt man durchschnittlich 36 Versuche. Bei drei Würfeln benötigt man 216 Versuche, usw.

In dieser Aufgabe sollen Sie ein Programm erstellen, das versucht diese Ergebnisse zu reproduzieren. Dazu werden vom Nutzer die Anzahl der Würfel (numDice) und die Anzahl der Experimente (numExperiments) eingelesen. Ein Experiment besteht daraus, so lange mit der in numDice spezifizierten Würfelanzahl zu würfeln, bis das Würfelergebnis nur aus 6ern besteht. Für die Anzahl der Versuche soll ein Durchschnitt über alle Experimente berechnet werden (averageThrows) und wieder an den Nutzer ausgegeben werden. Dabei ist es in diesem Beispiel unerheblich, ob Sie gleichzeitig mit allen Würfeln würfeln, oder einzeln hintereinander.

Die folgende Abbildung zeigt einen Beispiellauf des Programms mit drei Wurfeln und 5000 Experimenten: ¨

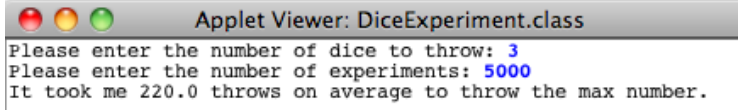

Gegeben ist der folgende Code:

26

```
\sqrt{2} \sqrt{2} \sqrt{2} \sqrt{2} \sqrt{2} \sqrt{2} \sqrt{2} \sqrt{2} \sqrt{2} \sqrt{2} \sqrt{2} \sqrt{2} \sqrt{2} \sqrt{2} \sqrt{2} \sqrt{2} \sqrt{2} \sqrt{2} \sqrt{2} \sqrt{2} \sqrt{2} \sqrt{2} \sqrt{2} \sqrt{2} \sqrt{2} \sqrt{2} \sqrt{2} \sqrt{21 import acm.program.ConsoleProgram;
2 import de.ur.mi.util.RandomGenerator;
3
4 public class DiceExperimentStart extends ConsoleProgram {
5 private RandomGenerator rGen = RandomGenerator.getInstance();
6
7 public void run() {
8 int numDice = readInt("Please enter the number of dice to throw: ");
9 int numExperiments = readInt("Please enter the number of times the experiment should be repeated: ");
10
11 double averageThrows = calculateAverageThrowsUntilMax(numDice, numExperiments);
12 println("It took me " + averageThrows + " throws on average to throw the max number.");
13 }
14
15 /**
16 * Calculate the average number of throws needed to reach the maximal dice roll result with numDice
17 \mid x \neq in \text{ numExperiments}18 * @param numDice
19 \mid * \thetaparam numExperiments
20 * @return average number of throws needed to reach the max dice roll result
2122 private double calculateAverageThrowsUntilMax(int numDice, int numExperiments) {
23 //TODO: Implement this method, add additional private methods if necessary
24 return 0;
25 }
27 / * *28 * Throw one die
29 * @return result of die throw
30 \quad \star \quad31 private int throwOneDie() {
32 return rGen.nextInt(1, 6);
33 }
34 }
```
Ihre Aufgabe ist es, die durchschnittliche Anzahl an Wurfen bis zum Maximalergebnis (d.h. nur ¨ aus 6ern bestehend) bei **numExperiments** Experimenten zu berechnen. Erganzen sie die Methode ¨ calculateAverageThrowsUntilMax und fügen ggf. eigene Methoden hinzu. Tipp: Verwenden Sie die Me $thode throwOneDie, um einmal zu Würfeln.$ 

✝ ✆

Viel Erfolg!